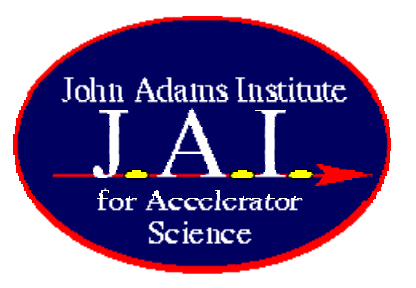

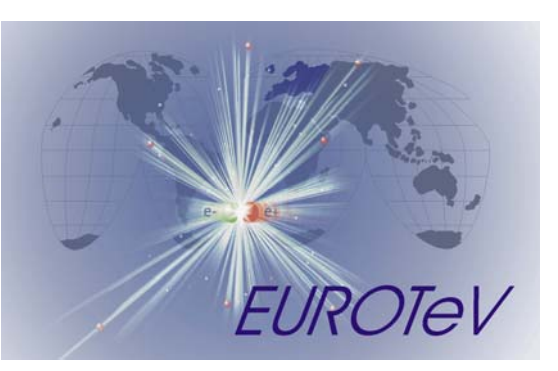

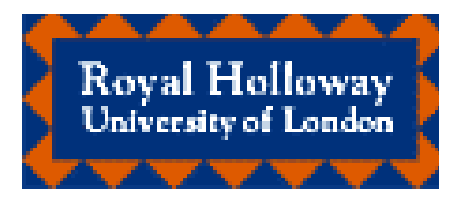

# Recent Improvements of BDSIM

EUROTeV Annual meeting, Cockcroft Institute / Daresbury, 9th January 2007

- I Agapov, G Blair, J Carter, L Deacon (RHUL) + O. Dadoun (LAL)
	- Motivation/Overview
	- Examples
	- GMAD Interface
	- Detector Interface
	- ILC crossing angle study
	- Future plans/Summary

## Overview of Approach

http://flc.pp.rhul.ac.uk/bdsim.html

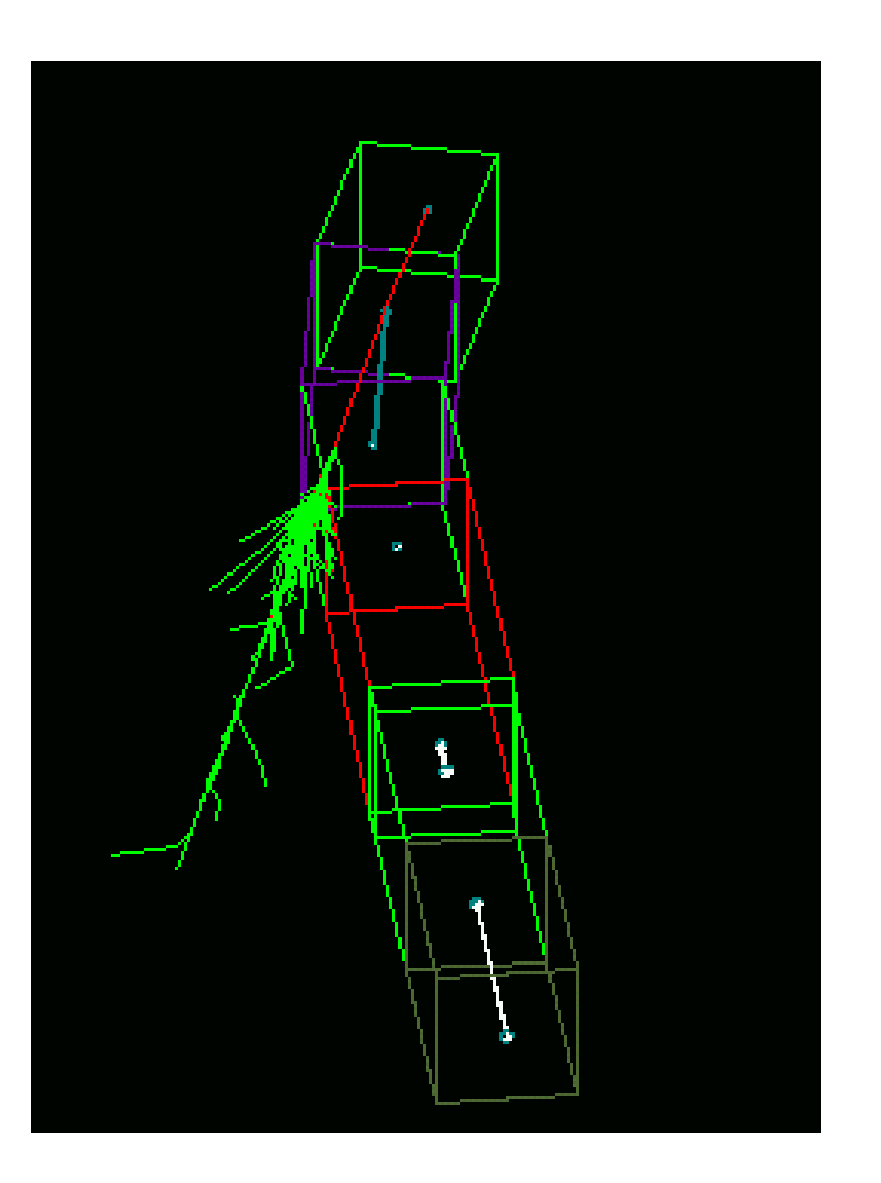

Beamlines are built of modular accelerator components

Fast accelerator-style Tracking within beam-pipe

'Normal' G4 tracking outside

All secondaries tracked

## Accelerator description format requirements

- Standard elements: drift, sbend, etc.
- Inherit MAD functionality
- Geometry specification
- Field specification
- Beam (and background) distribution spec.
- Run control

## GMAD format

- Preserve the MAD (MAD-X) lattice description
- Take out some control commands
- Provide some additional geometry- and material-related functionality
- Provide drivers to geometry and field description formats
- flex/bison parser
- Implemented in BDSIM
- Can be easily transformed into XML

## GMAD specification

Elements:

<name> : <type>, attribute=<attr\_val>, attribute=<attr\_val>,...; Commands: include <filename>; use,period=<name>;

Beam parameters:

beam, attribute=<attr\_val>,...;

Options:

...

option, attribute=<attr\_val>,...;

Element types: marker,drift, sbend,rbend,quadrupole, sextupole,octupole, solenoid,multipole, coord\_transform, rcol, ecol, element

Commands: use, gas, beam, sample

# BDSIM Examples

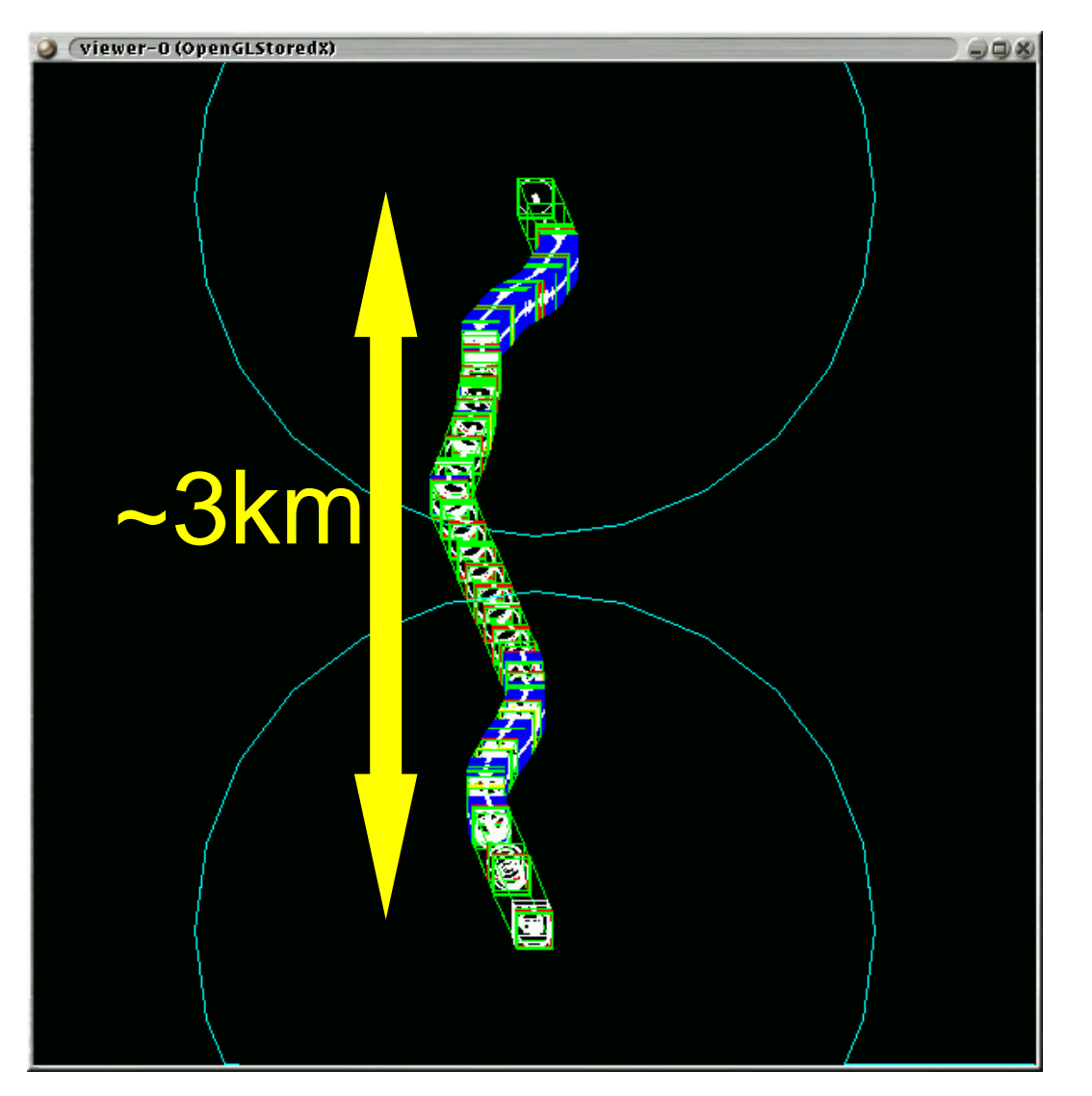

## ILC Beam Delivery System Energy Recovery Linac Prototype

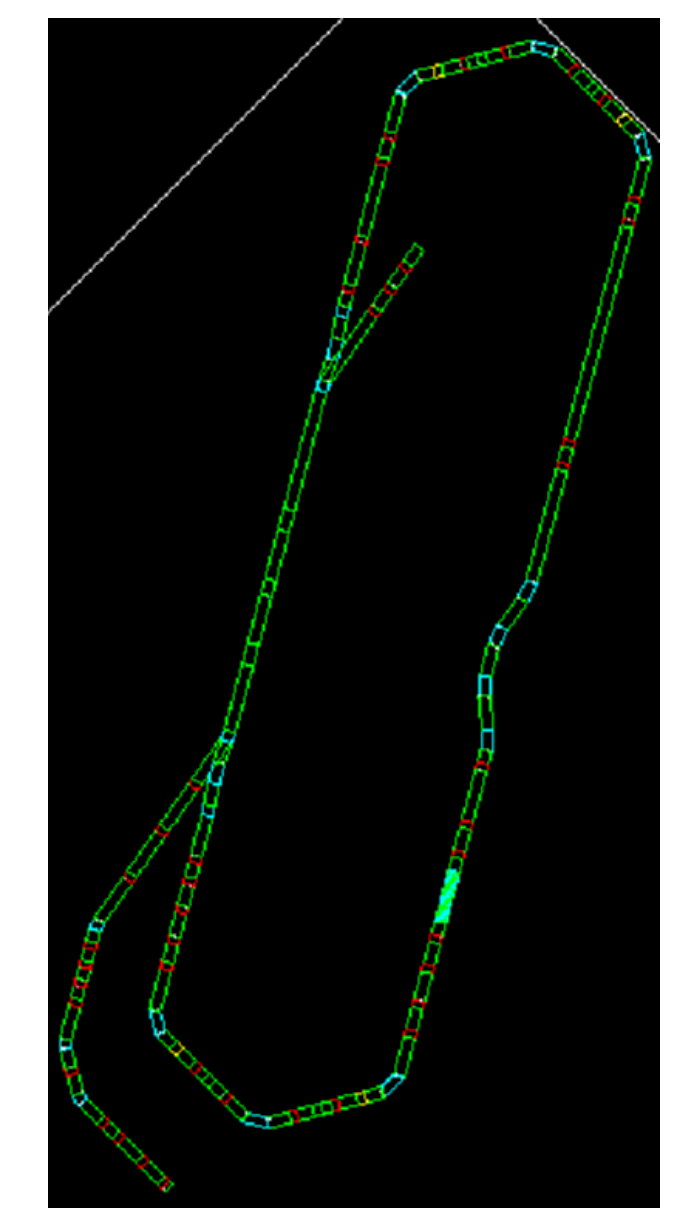

## Also being used at LHC

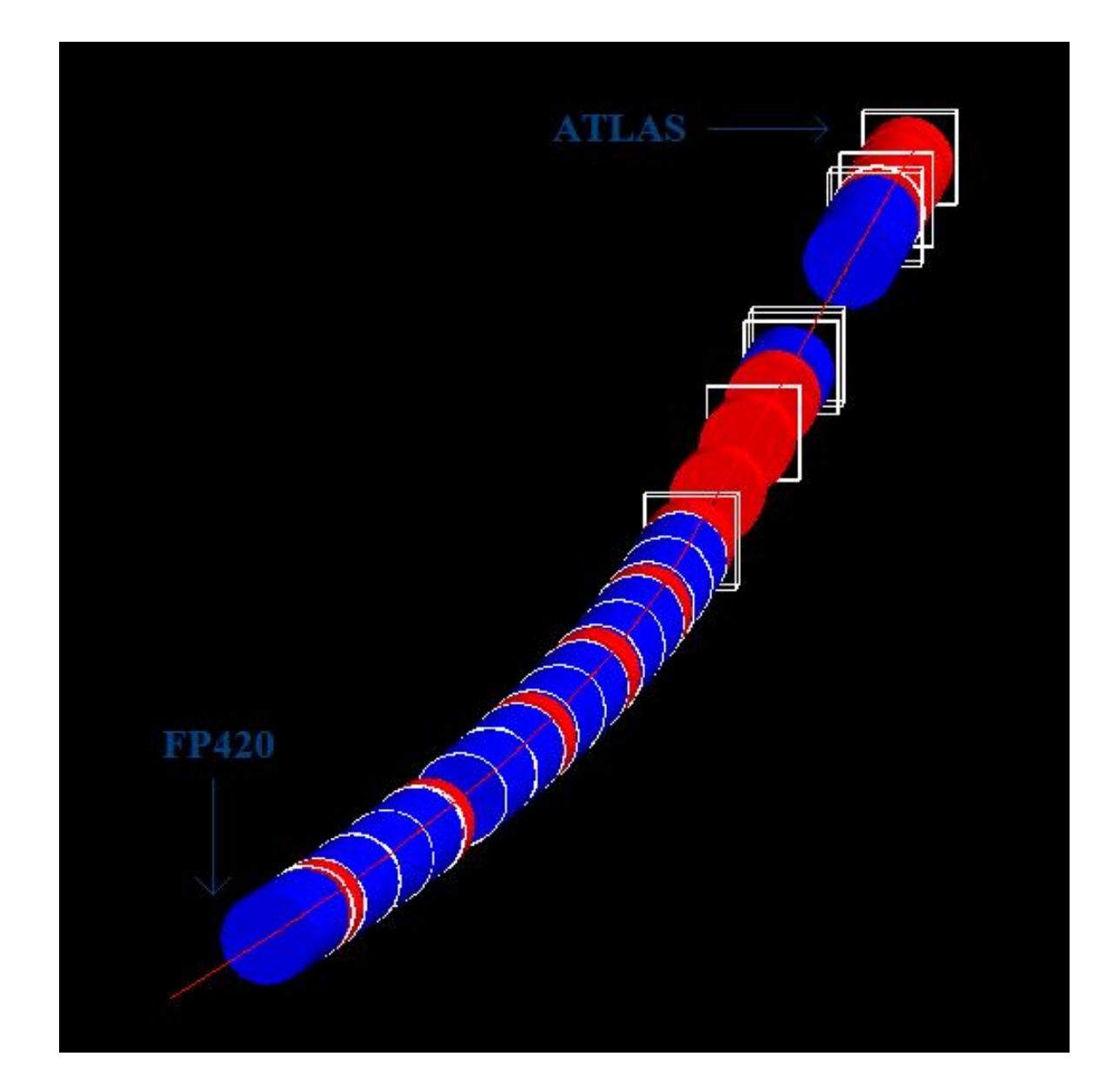

R. Appleby G. Sellers

## Interaction Region in BDSIM

- Full IR Geometry modelled in BDSIM
- **Using MySQL geometry database**
- **Example 2** Currently using the "Stahl" design for  $L^* =$ 4.1m
- **n** Includes a full Solenoid Field Map

Choose from TESLA, GLD, or SiD fields

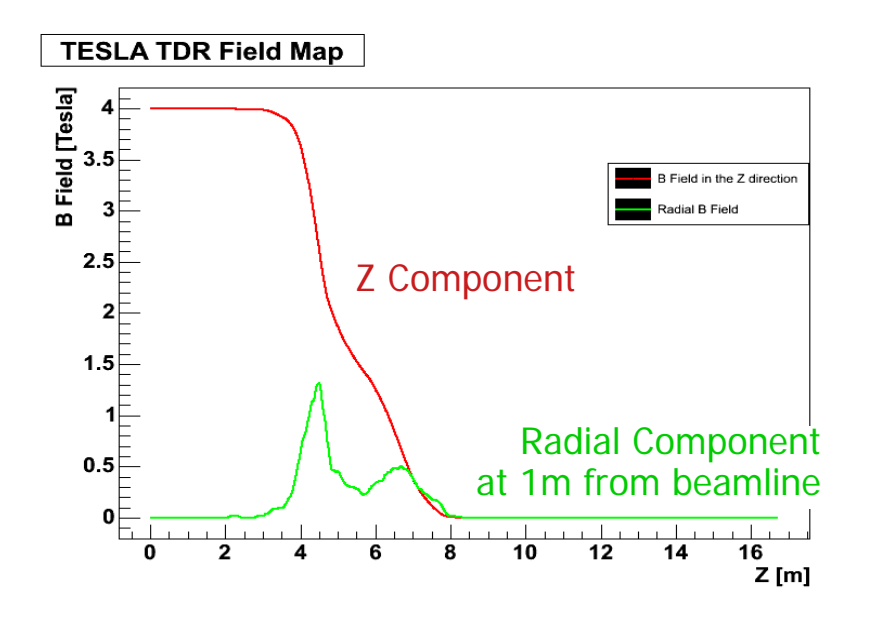

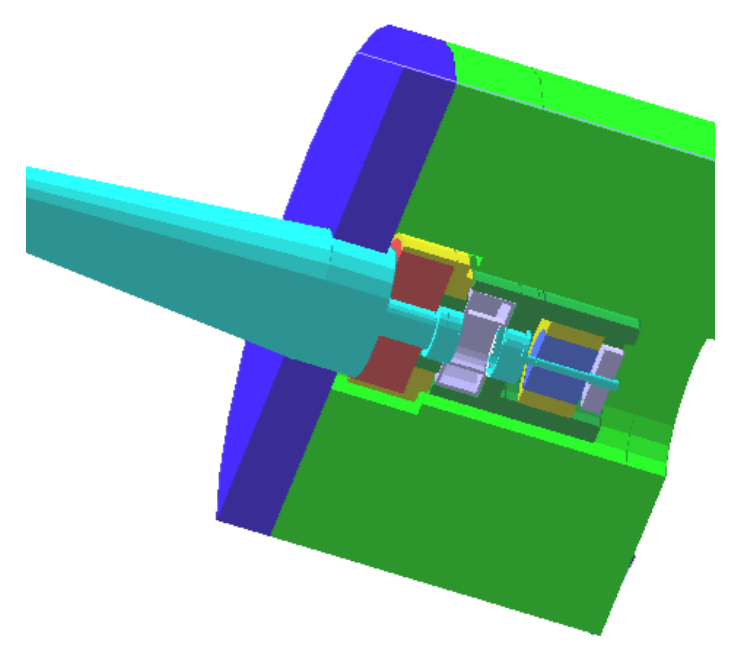

Screenshot of an IR Design in BDSIM

### MySQL Format

- Typical Example of MySQL dumped output used by both BDSIM and **Mokka** 
	- This could be parsed in 'offline mode'
	- Accessed directly by Client/Server MySQL server structure
- **Examplem Creating a complex structure by defining multiple solids** 
	- Specifying dimensions, positioning, materials and can be extended to any properties needed, such as field strengths for magnets

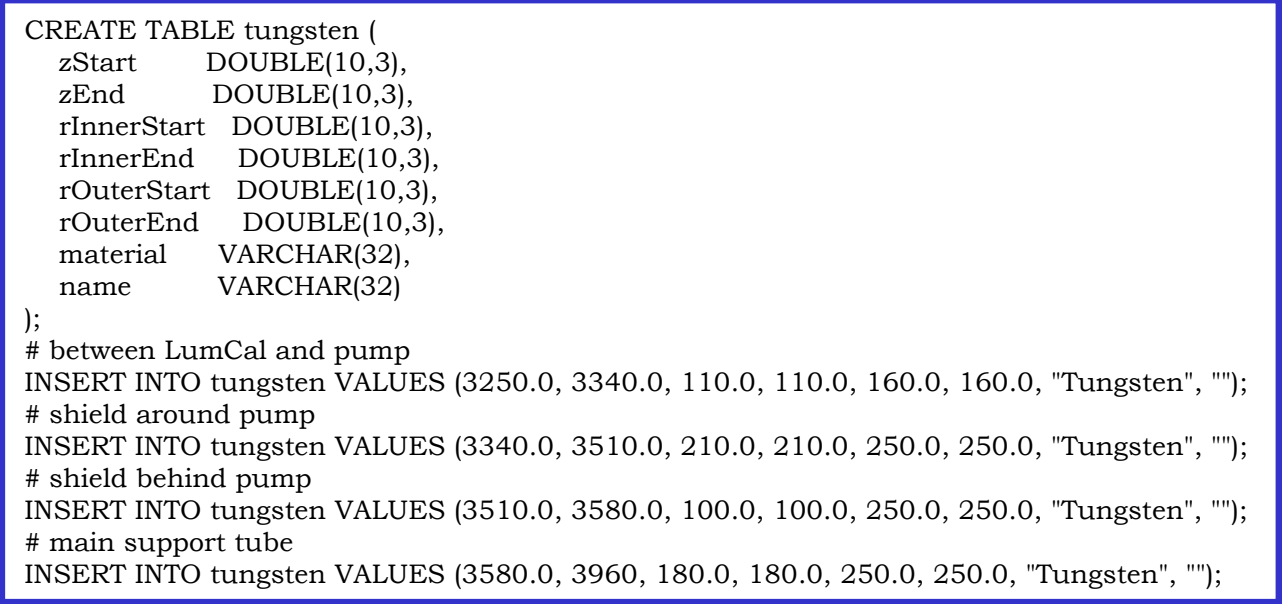

#### Halo Studies in the Interaction Region

- **Track Halo electrons from the Final Doublet** and Interaction Region
	- Also track associated Synchrotron Radiation

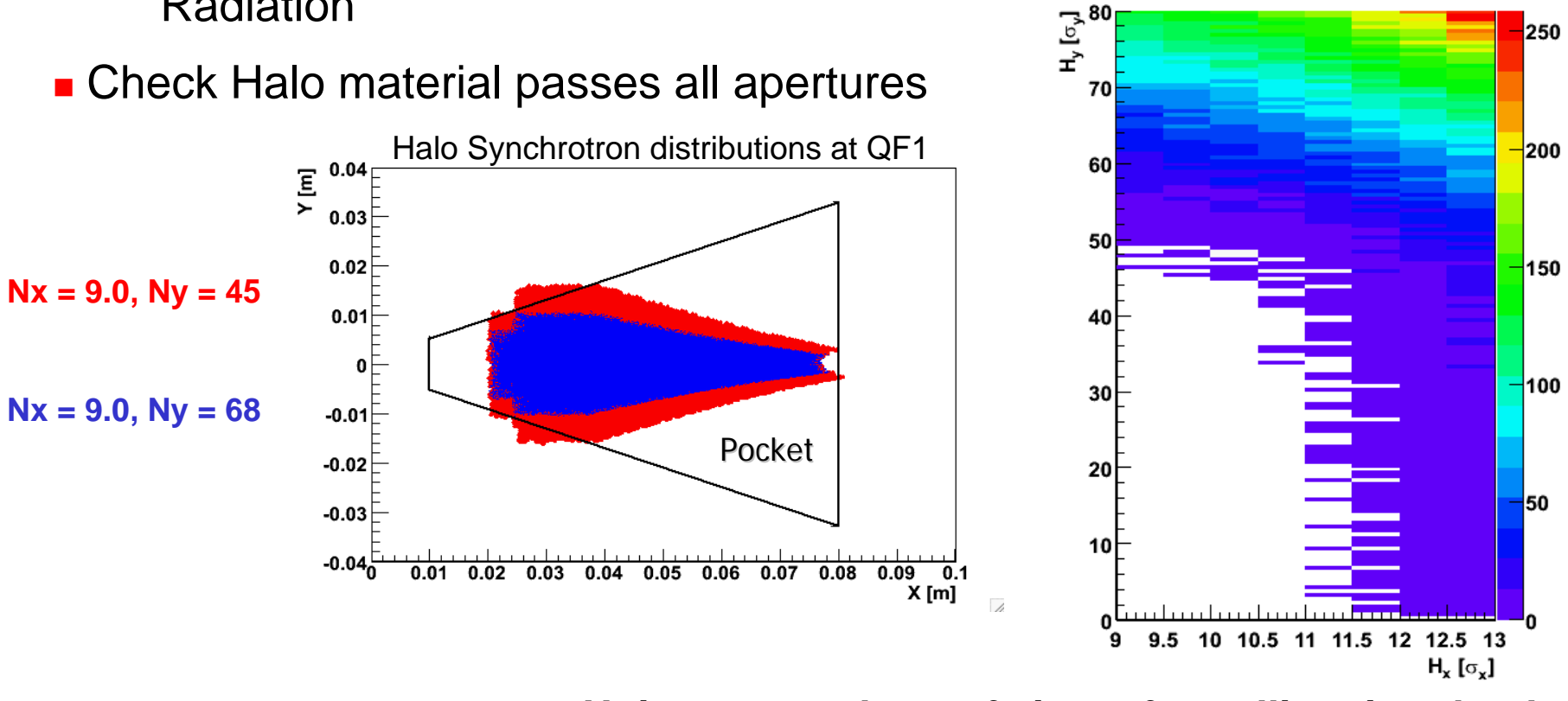

**Units are numbers of sigma for collimation depth**

250

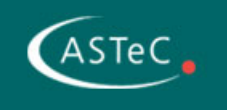

#### **BDSIM cross check of collimation depths**

- DBLT is linear on-energy envelope tracking
- $\bullet$ BDSIM can track off-energy halo through FD

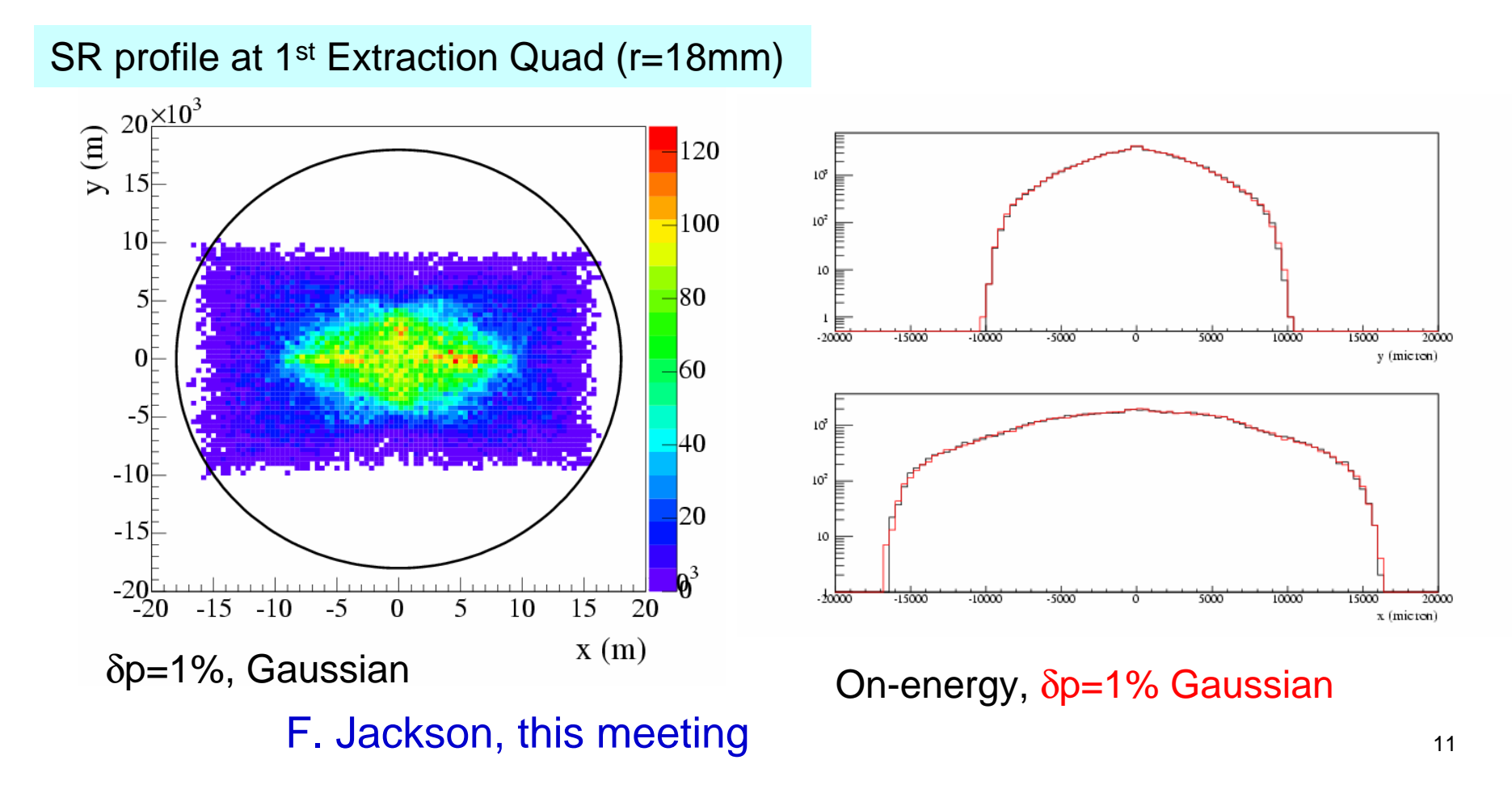

## ון<br>ّافٍّ<br>Losses in ∘ iji. extraction line

20mr: losses < 100W/m at 500GeV CM and 1TeV CM

2mr: losses are at 100W/m level for 500GeV CM and exceed this level at 1TeV

#### Radiation conditions and shielding to be studied

(JAI/RHUL), A.I. Drozhdin, N.V. Mokhov (Fermilab), Y.M. Nosochkov, A.A. Seryi (SLAC)

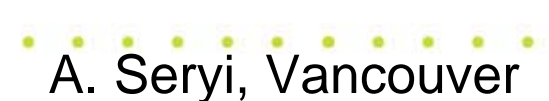

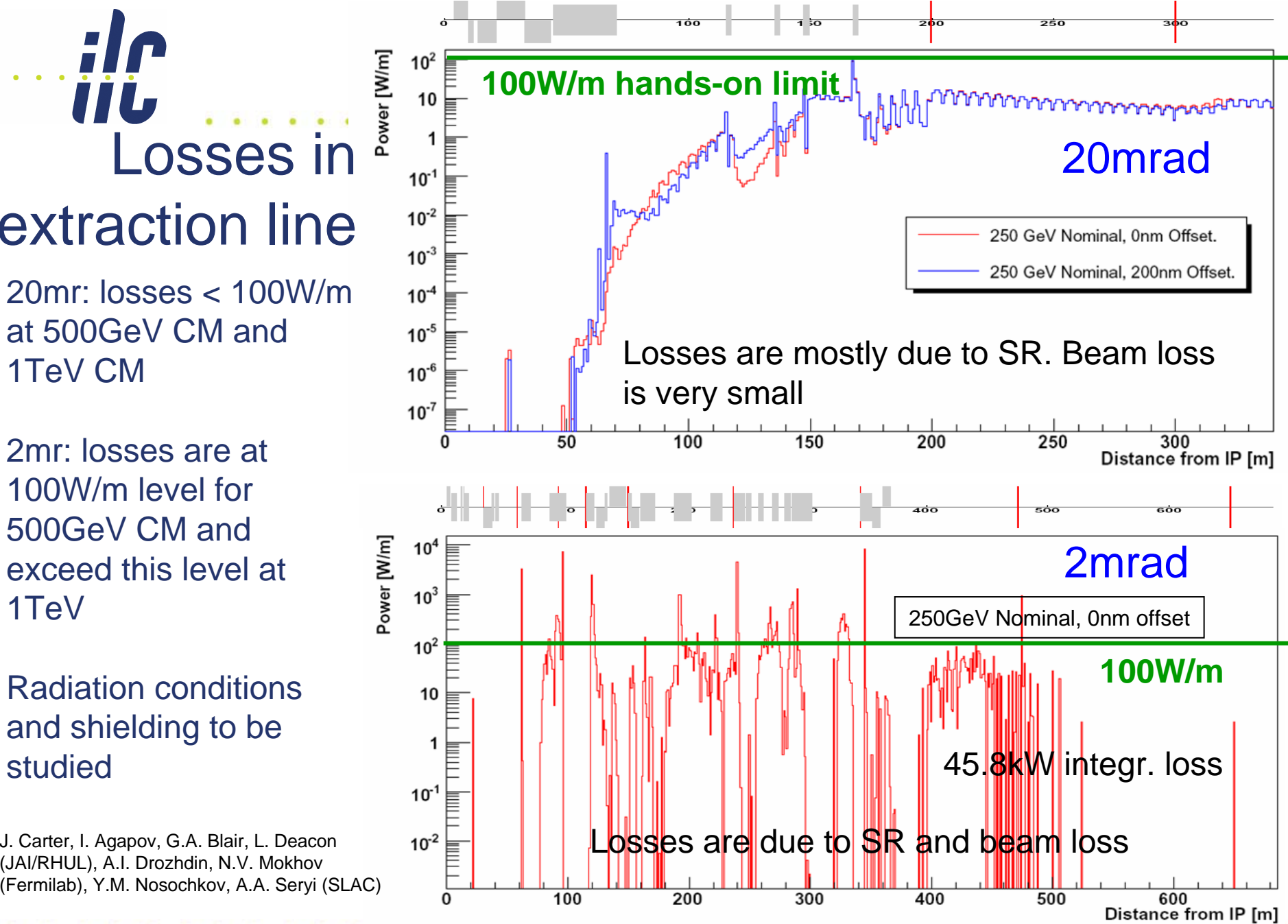

BDS: 12

#### **Particle process: Tools**

- Standalone fast generators interfaced to Placet, Merlin
	- Beamgas

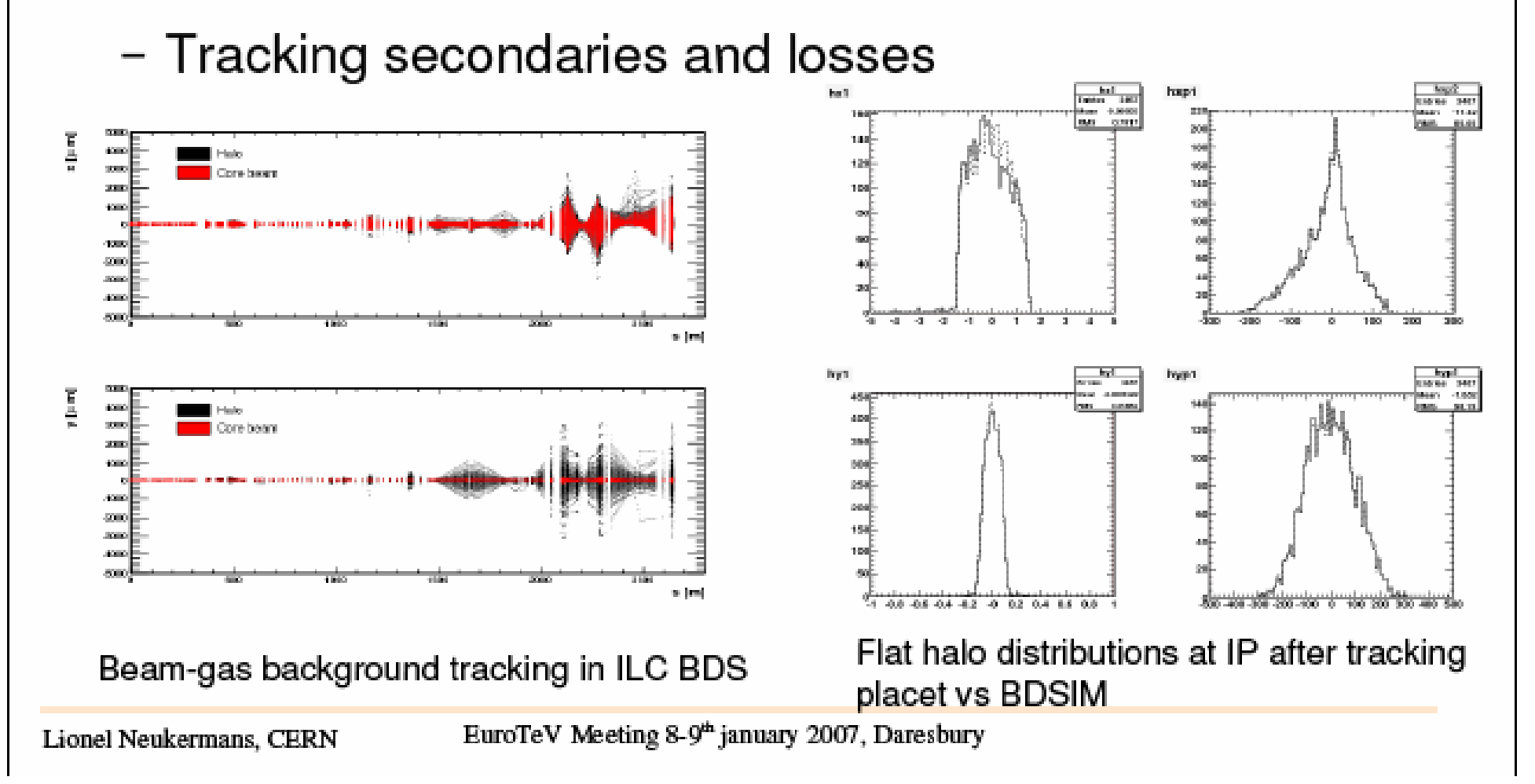

# BDSIM: Summary

- In 2006 the beta-testing of BDSIM was complete and the first release (v.0.1) followed in February. The BDSIM user's guide was published EUROTeV-Report-2006-014, "The BDSIM Toolkit".
- The extension to the xsif format, which allows more detailed accelerator component geometry descriptions, was developed and the corresponding module included in the distribution

#### GMAD, EUROTeV-Memo-2006-003-1.

• BDSIM was used extensively for the ILC BDS simulations. Benchmarking tests were performed for particle tracking, electromagnetic and hadronic physics processes. The BDSIM distribution was deployed on the GRID to increase the performance. These developments were

presented at EPAC 2006 "BDSIM – Beamline Simulation Toolkit Based on GEANT4", EUROTeV-Report-2006-035).

## BDSIM: Summary/Future Plans

The results for the ILC collimation system and extraction lines were checked against MARS and STRUCT simulations and published Simulation of the ILC Collimation System Using BDSIM, MARS15 and STRUCT EUROTeV-Report-2006-48.

At present BDSIM is used for various ILC BDS applications, LHC, Cornell ERL.

We expect that over the next year the development emphasis will be on the implementation of beam gas scattering (HTGen) and wakefields.